# **EVENT MODULE FOR FCS SPECIALISTS SUPER 2.0**

UPDATED 2/2032 DEVELOPED BY: MARTIN KOON + KAHLIE SINGLETARY - EDITED BY: CARLA BUSH

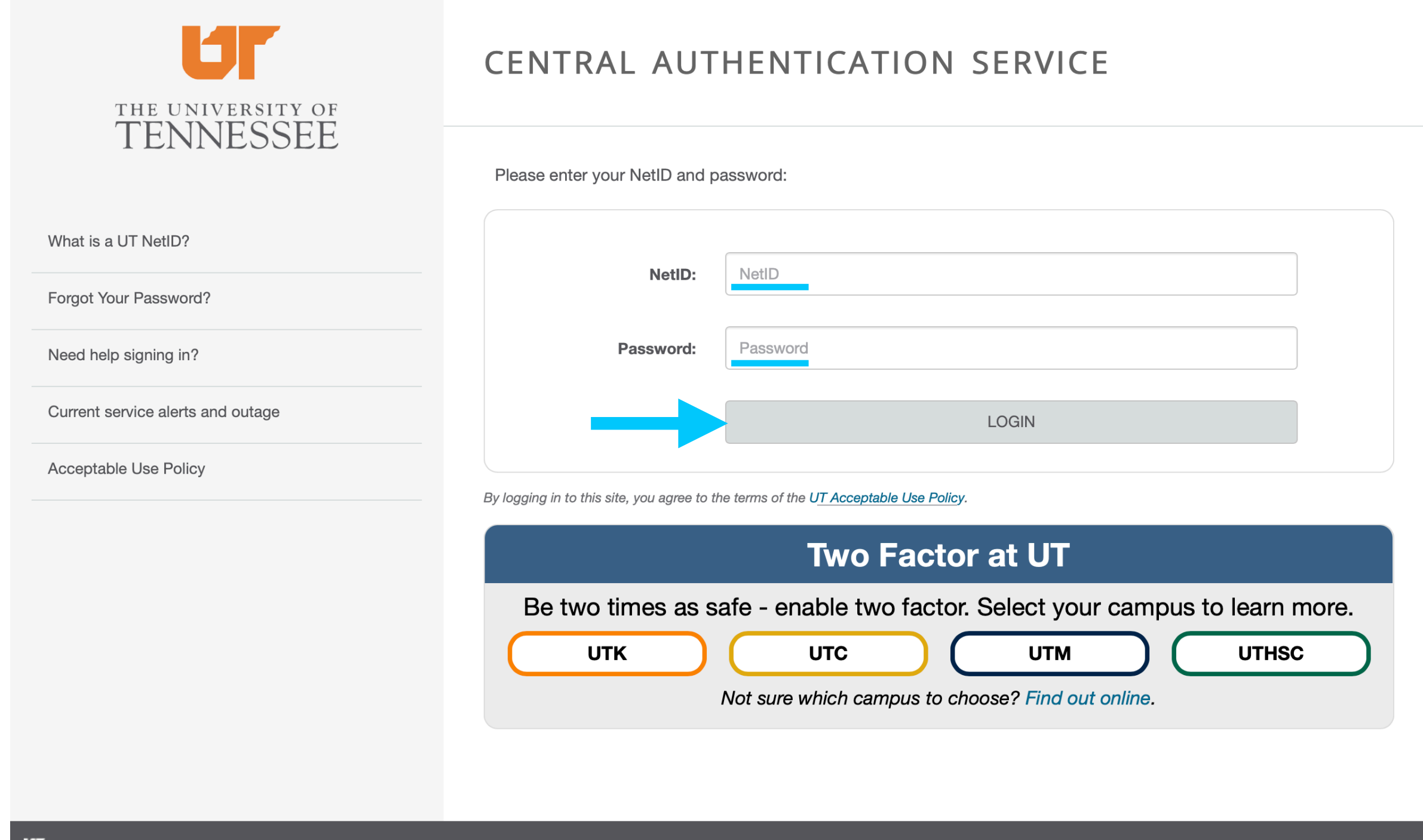

The flagship campus of the University of Tennessee System and partner in the Tennessee Transfer Pathway

## **Enter your NetID and Password and click LOGIN**

**SUPER 2.0 EVENT MODULE**

## **TO CREATE AN EVENT, ON THE SUPER 2.0 HOME PAGE UNDER EVENTS, CLICK ON CREATE EVENT.**

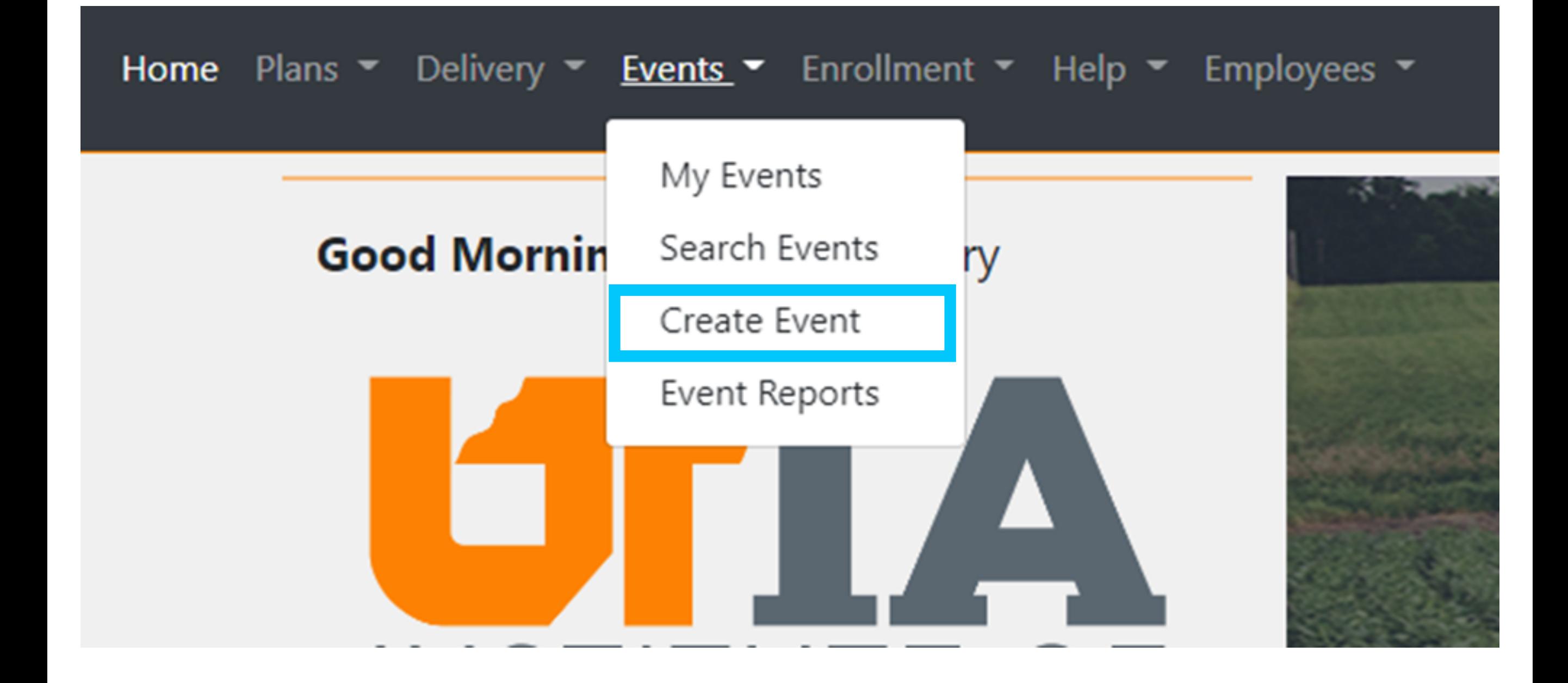

**SUPER 2.0 EVENT MODULE**

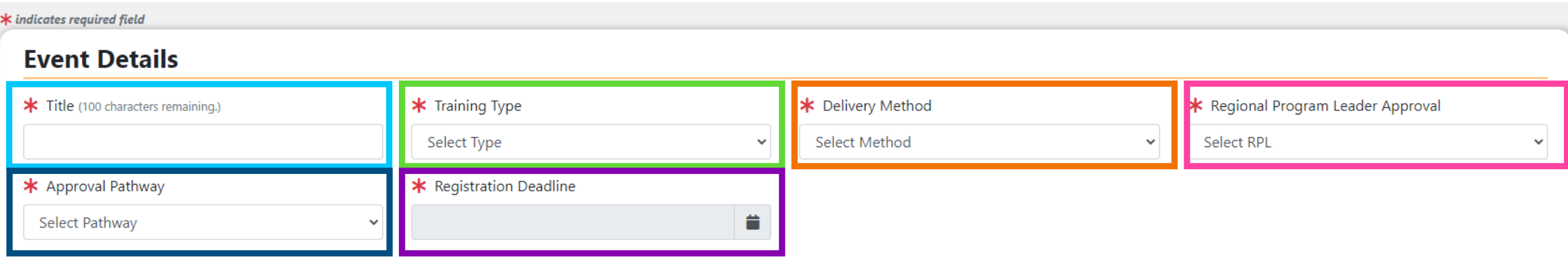

**Title** – Make sure to include region location: Western, Central, Eastern, or statewide

**Training Type** – In-Service - Event Type cannot be edited once created.

**Delivery Method** – Select appropriate delivery method

**Regional Program Leader Approval** – Select 4-H, ANR or FCS depending on the event. (F*or Inservice*)

**Approval Pathway** – Select appropriate department, Family and Consumer Sciences

**Registration Deadline** – Option to have registration deadline date after event, unless you need numbers, etc. prior to event.

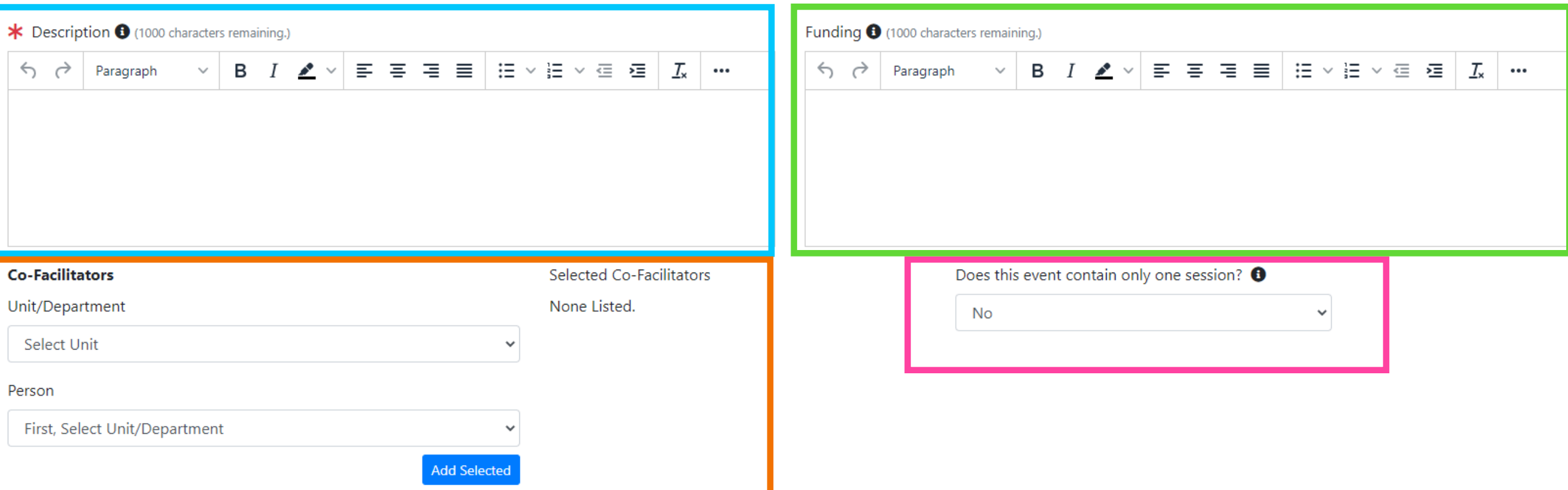

**Description** – Describe event; include intended audience, things to bring, what is provided, prerequisites, and intended learner outcome

**Funding** – List if needed. *This is for the entire class.*

**Co-Facilitators** – To add, select department/county/region first, then select the individuals that play a significant role in putting on the event. *If entered by support staff, the specialist must be co-facilitator to export to delivery when complete. Agents can only search events by instructor, not facilitator.* 

**Does this event contain only one session** - Yes or No

**SUPER 2.0 EVENT MODULE**

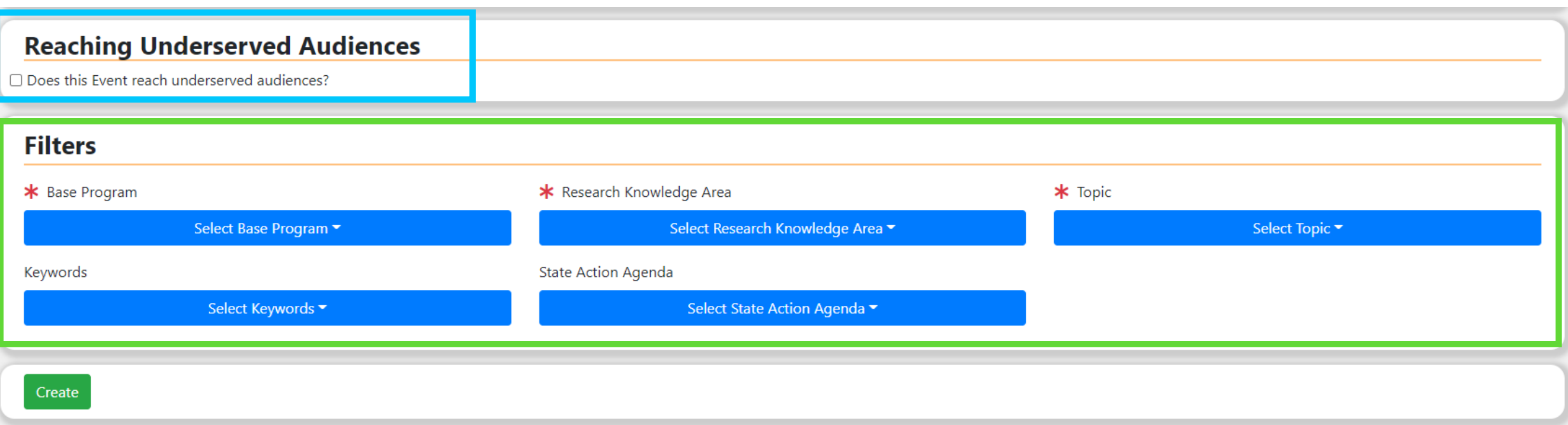

**Reaching Underserved Audience** – Select box and then all appropriate method(s). Options are: Adjusting teaching method, meeting location, meeting schedules, program content, providing Spanish materials or LEP, held in underrepresented area, or other

**Filters** – Select appropriate filters.

# **CREATING A SESSION NEXT....**

**SUPER 2.0 EVENT MODULE - CREATE A SESSION**

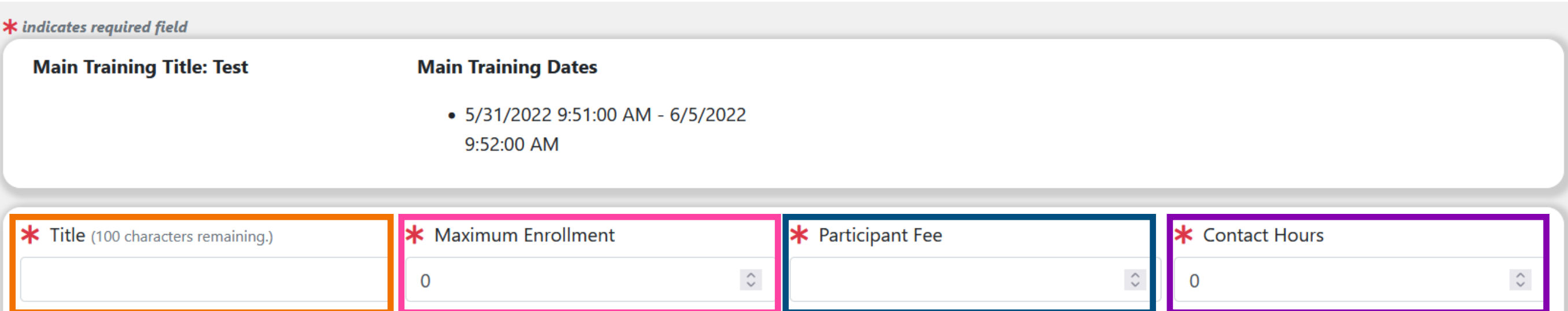

## **Title** - Must contain name

**Maximum Enrollment** – number needs to be greater than anticipated attending

**Participant Fee** – amount for this session only \**Don't include if used in total of event*

**Contact Hours** – for this session.

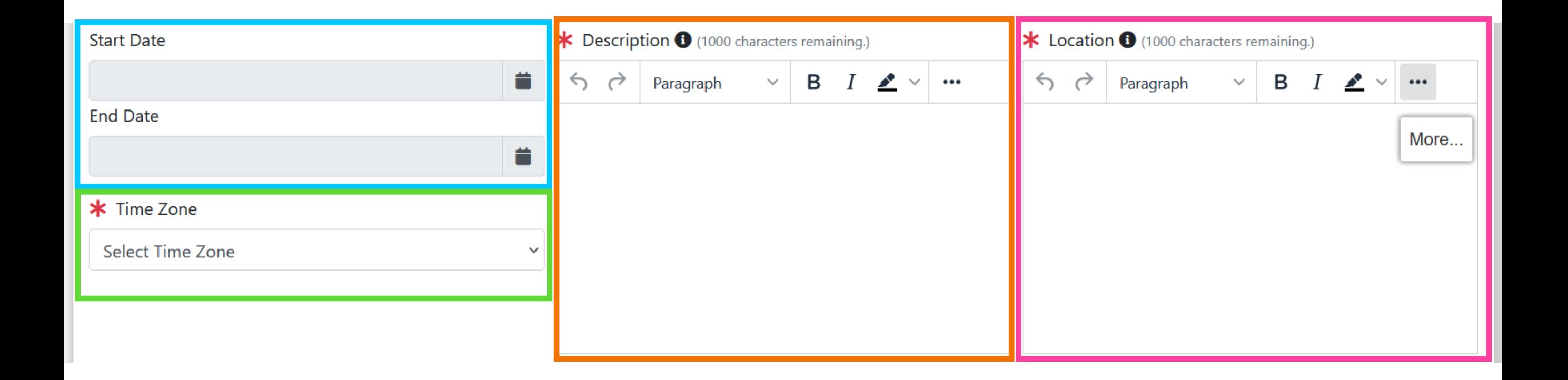

## **Start Date Time + End Date Time**

- **Time Zone**  Where meeting is located for email confirmations/calendar
- **Description** Specific for session
- **Location** Specific for event/session, address, building, meeting room

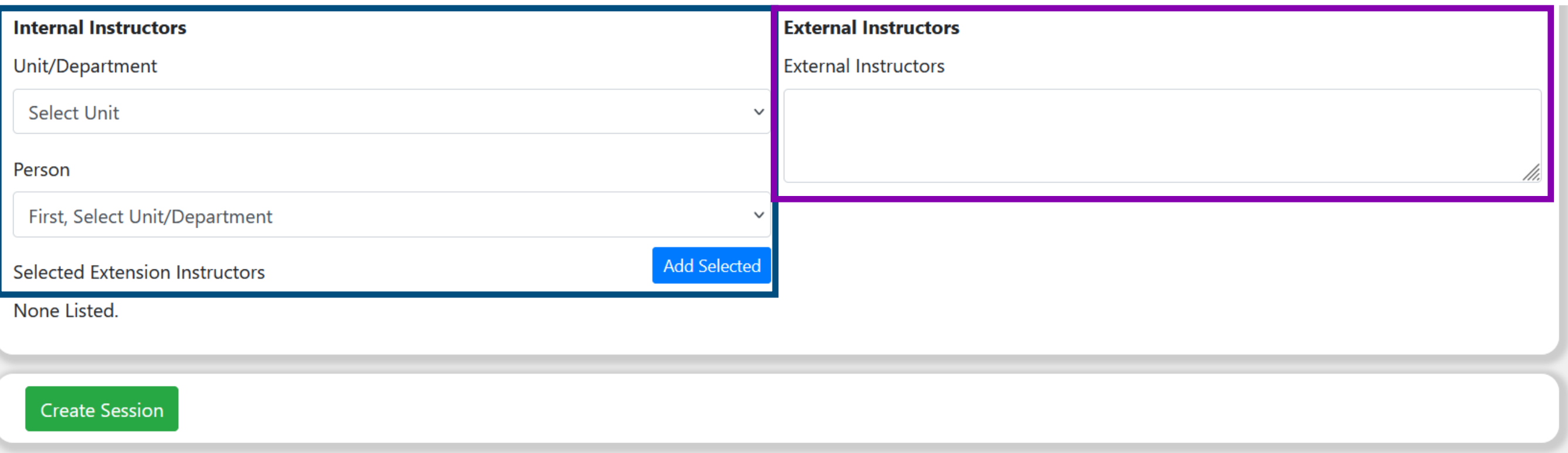

**Internal Instructors** - People that are teaching this session. *Agents can only search events by instructor, not facilitator.* 

**External Instructors** - Any program partners that you would like to recognize as instructors.

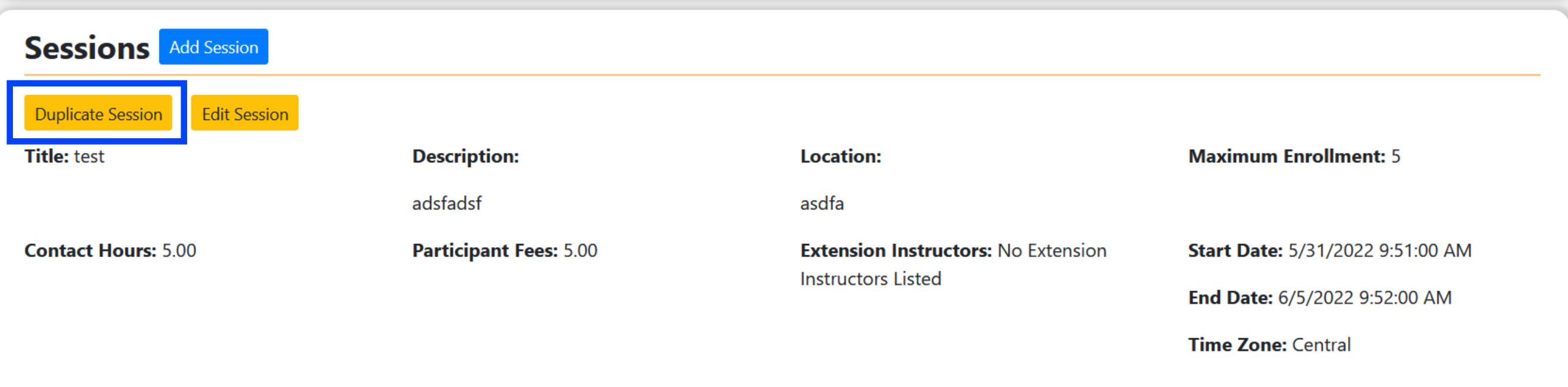

## **Additional sessions can be added or duplicated as needed.**

*For example you have the same session every Monday from 6-8 PM. Duplicating it is easier than creating a new session.*

# **EXPORT TO DELIVERY NEXT.... AFTER EVENT IS COMPLETE**

**SUPER 2.0 EVENT MODULE - EXPORT TO DELIVERY**

### **Facilitated Courses / Events**

Showing 1 to 10 of 18 entries

Search:

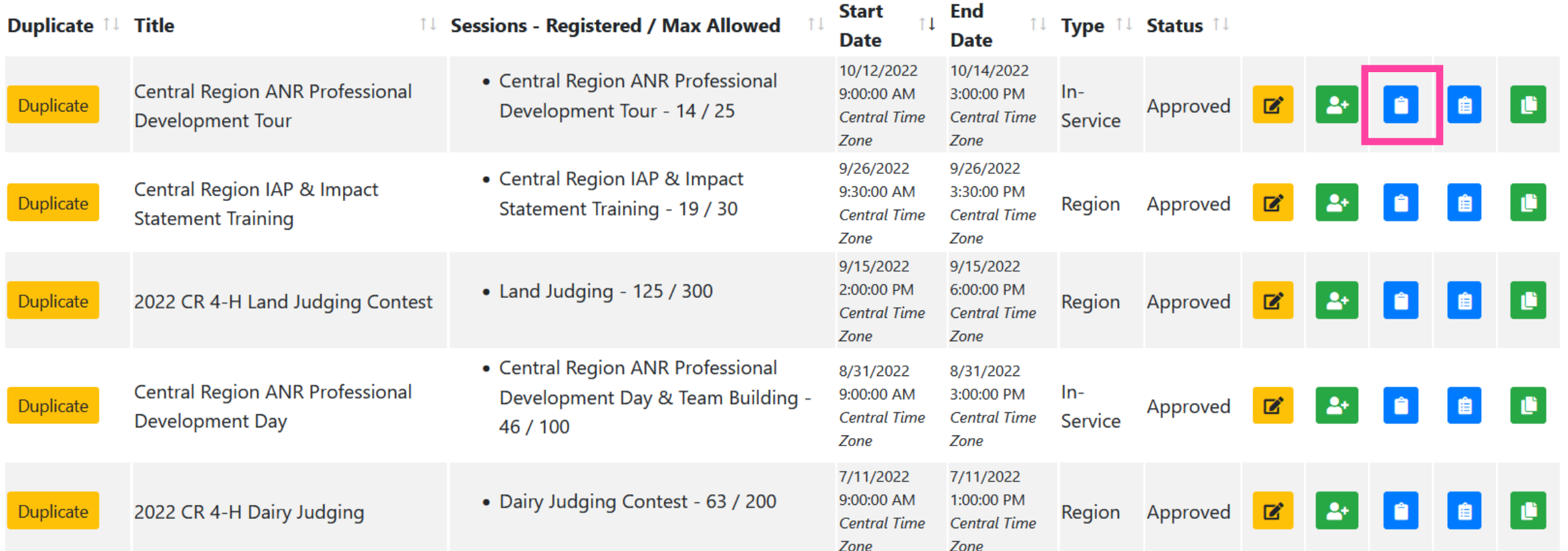

 $\bullet$   $\bullet$   $\bullet$ 

## **Click on Manage Event Participants**

### **Session Roster**

**Add Participant to Session** 

Select Registered Participants ▼

**Register for Session** 

**Mark All Attended** 

 $\bullet$ 

騎

Showing 1 to 10 of 14 entries

Search:

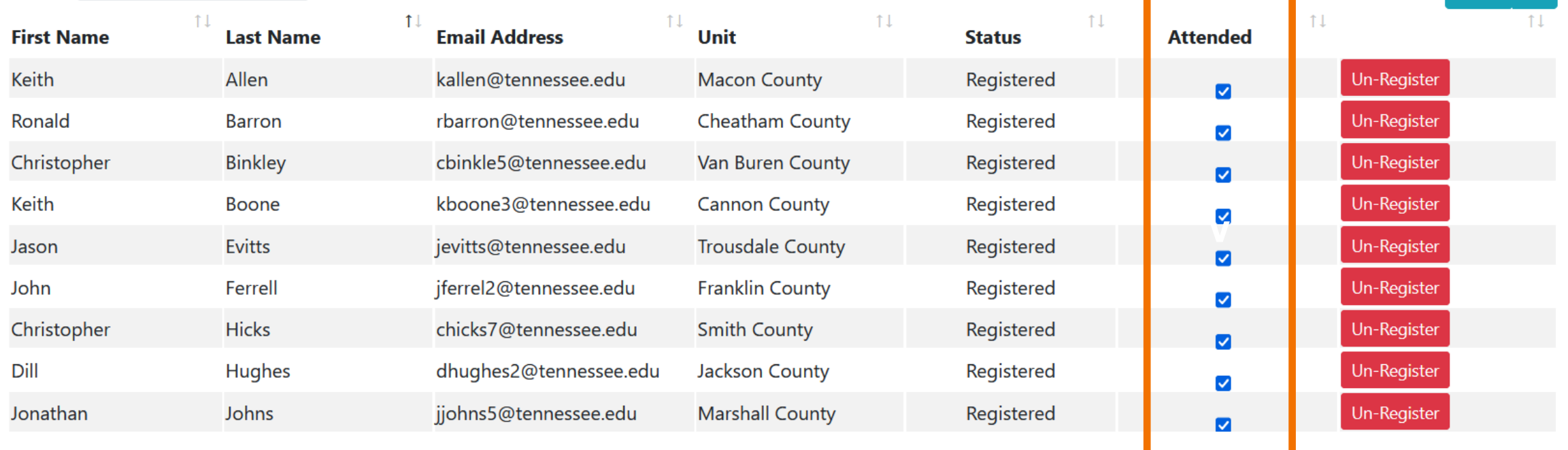

**Scroll down the page to Session Roster to mark attendance.**  Can also use Mark All Attended button.

## Event Management - Central Region ANR Professional **Development Tour**

#### **Registration Deadline: Approved**

Registration Deadline: Monday, 12 September 2022 11:00:00

#### **Event Dates:**

· Start: Wednesday, 12 October 2022 09:00 AM End: Friday, 14 October 2022 03:00 PM Time Zone: Central Time Zone

**Event Type: In-Service** 

**Fees: 0.00** 

**Contact Hours: 24.00** 

#### **Description:**

**Educational Tour for Central Region ANR Agents and Area Specialists** 

Delivery Method: Face to Face

**State Action Agenda(s):** 

#### **Base Program(s):**

• Agriculture and Natural Resources

**Export to Delivery** 

#### **Research Knowledge Area(s):**

• Production Agriculture

#### Topic(s):

- Forages
- Row Crops Soybean Production
- Row Crops Corn Production
- Beef
- Horse
- Crop Nutrient Stewardship
- Environmental Stewardship

## **Click Export to Delivery**

**SUPER 2.0 EVENT MODULE - EXPORT TO DELIVERY**

## **Export to Delivery**

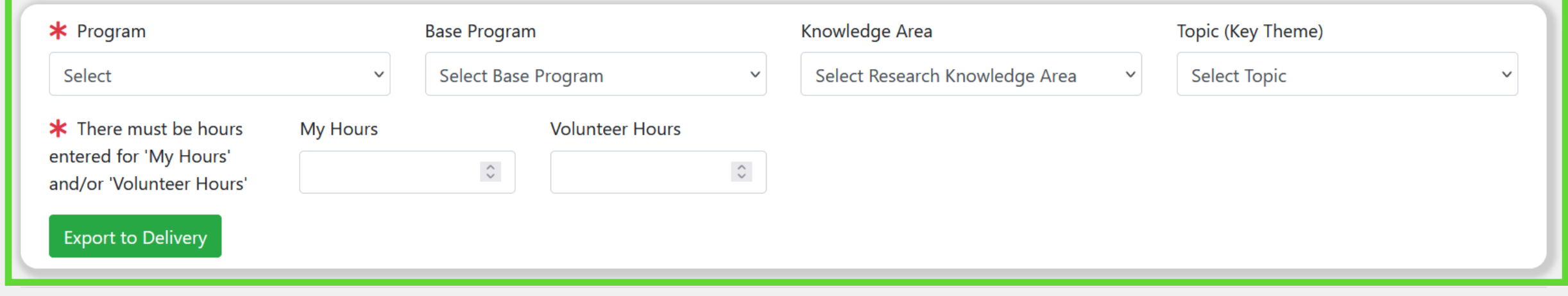

**Select Program, Base Program, Knowledge Area, and Topic. Enter Hours for Agent and any Volunteers involved.** 

**Click Export to Delivery**

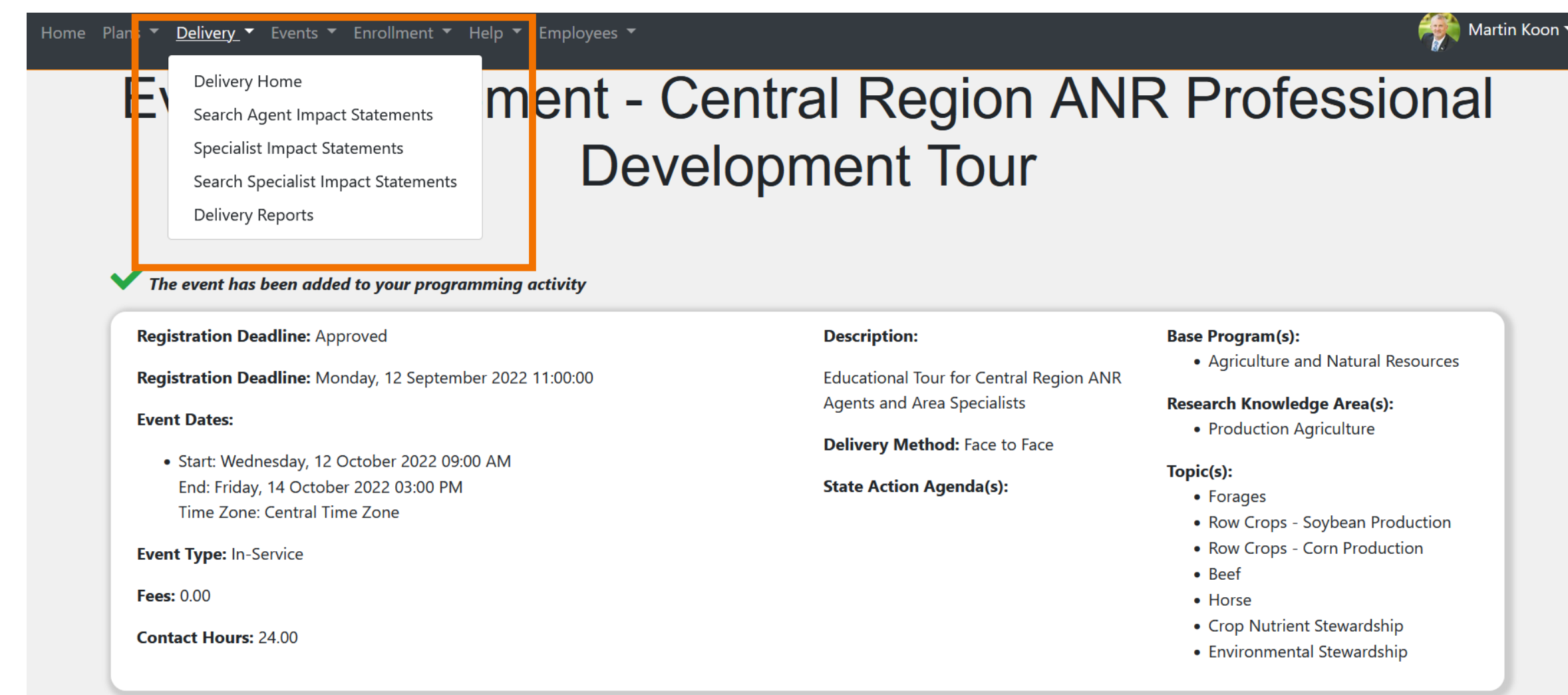

## **From the confirmation page, click Delivery at the top and select Delivery Home.**

### **Base Programming**

**Total Volunteer Value: \$0.00** ▼ Agriculture and Natural Resources Show  $\div$  entries  $10$ Search: **Activity Employee Volunteer Activity Title** ↑↓ **Date**  $\uparrow \downarrow$ Knowledge Area <sup>↑↓</sup> **Topic** ŤJ. **Hours**  $\uparrow \downarrow$ **Hours**  $\uparrow \downarrow$ Contacts 1 Keywords 1 **Central Region ANR**  $\Omega$ 10/12/2022 Production Forages 24.00  $14$ **No** 面 Professional Agriculture keywords Development Tour (Event) 05/19/2022  $12$ **Extension Agent Natural Resources** Pesticide 6.00  $\mathbf{0}$ **No** Ü **Pesticide Cert** and Environmental keywords Safety Education **Training and Exam** Quality (Event) Program

## **Edit delivery as needed.**

On-site visits Personal correspondence Digital contacts Mass outreach **Adjust demographics as needed. Save activity if changes are made.**